#### East Tennessee State University Digital Commons @ East Tennessee State University

#### **ETSU Faculty Works**

**Faculty Works** 

6-6-2018

#### Sustaining Workflows and Budget: Using Zotero, SHERPA/RoMEO, and Unpaywall to Input Faculty Works

Ashley D.R. Sergiadis *East Tennessee State University,* sergiadis@etsu.edu

Ethan Reynolds *East Tennessee State University* 

Follow this and additional works at: https://dc.etsu.edu/etsu-works Part of the <u>Library and Information Science Commons</u>

#### Citation Information

Sergiadis, Ashley D.R.; and Reynolds, Ethan. 2018. Sustaining Workflows and Budget: Using Zotero, SHERPA/RoMEO, and Unpaywall to Input Faculty Works. Poster Presentation. *Open Repositories 2018 Conference*, Bozeman, MT.

This Presentation is brought to you for free and open access by the Faculty Works at Digital Commons @ East Tennessee State University. It has been accepted for inclusion in ETSU Faculty Works by an authorized administrator of Digital Commons @ East Tennessee State University. For more information, please contact digilib@etsu.edu.

Sustaining Workflows and Budget: Using Zotero, SHERPA/RoMEO, and Unpaywall to Input Faculty Works

# Sustaining Workflows and Budget: Using Zotero, SHERPA/RoMEO, and Unpaywall to Input Faculty Works

Ashley D.R. Sergiadis and Ethan Reynolds East Tennessee State University

## **Overview of Project**

### Background

Charles C. Sherrod Library needed to input faculty works in the open access institutional repository, Digital Commons@East Tennessee State University (https://dc.etsu.edu).

The project included works:

- Published from 2012-2017
- Listed in curriculum vitae (CVs) voluntarily provided by faculty
- With or without an available full-text object

### Limitations

Sherrod Library had limited staff and funds for the project. Staff included: Fall and spring semesters - 1 librarian, 2 graduate assistants (GAs), and 2 Federal Work-Study positions Summer semester - 1 librarian and 1 GA

### **Requirements for Sustainability**

In order to sustain the project with limited staff and funds, Sherrod Library searched for free or low-cost tools to automate (within reason) the following actions for works of varying disciplines and material types:

- Entering data
- Finding copyright policies
- Locating open access documents

## Solution

Sherrod Library choose the following tools to automate part of their workflow:

**Zotero:** Open-source reference management system with desktop and browser versions **SHERPA/RoMEO**: Database of journal publishers' policies on copyright and selfarchiving

**Unpaywall:** Browser add-on that detects open-access articles

### **Additional Notes**

- Products were available for free online. However, Sherrod Library spent \$120/year for unlimited storage in Zotero.
- Programmer/analyst integrated Zotero and SHERPA/RoMEO.
- Staff used Zotero's group library for collaboration.

| Receiv<br>institut                |
|-----------------------------------|
|                                   |
| Search<br>publicat<br>for the r   |
|                                   |
| Edit dat<br>add affil<br>the abst |
|                                   |
| Activa<br>belov                   |
|                                   |
| Export<br>transfe<br>spread       |
|                                   |
| Enter da<br>Then, u               |
|                                   |
| Find an<br>using U<br>RoMEC       |
|                                   |
|                                   |
| 1                                 |

## Integration of Zotero & SHERPA/RoMEO

The integration between Zotero and SHERPA/RoMEO is achieved with a PHP application making use of both the SHERPA/RoMEO and Zotero XML and JSON based APIs respectively. Zotero records are retrieved and matched against available data in SHERPA/ RoMEO using ISSN or Journal title in that order. When unique matches are found, available copyright permissions (pre-print, postprint, PDF, etc.) are appended to the Zotero records and sent back to Zotero using the API. The application is activated using a web interface.

For more information, visit <u>https://github.com/sherrodlibrary/zotero-</u> sherparomeo

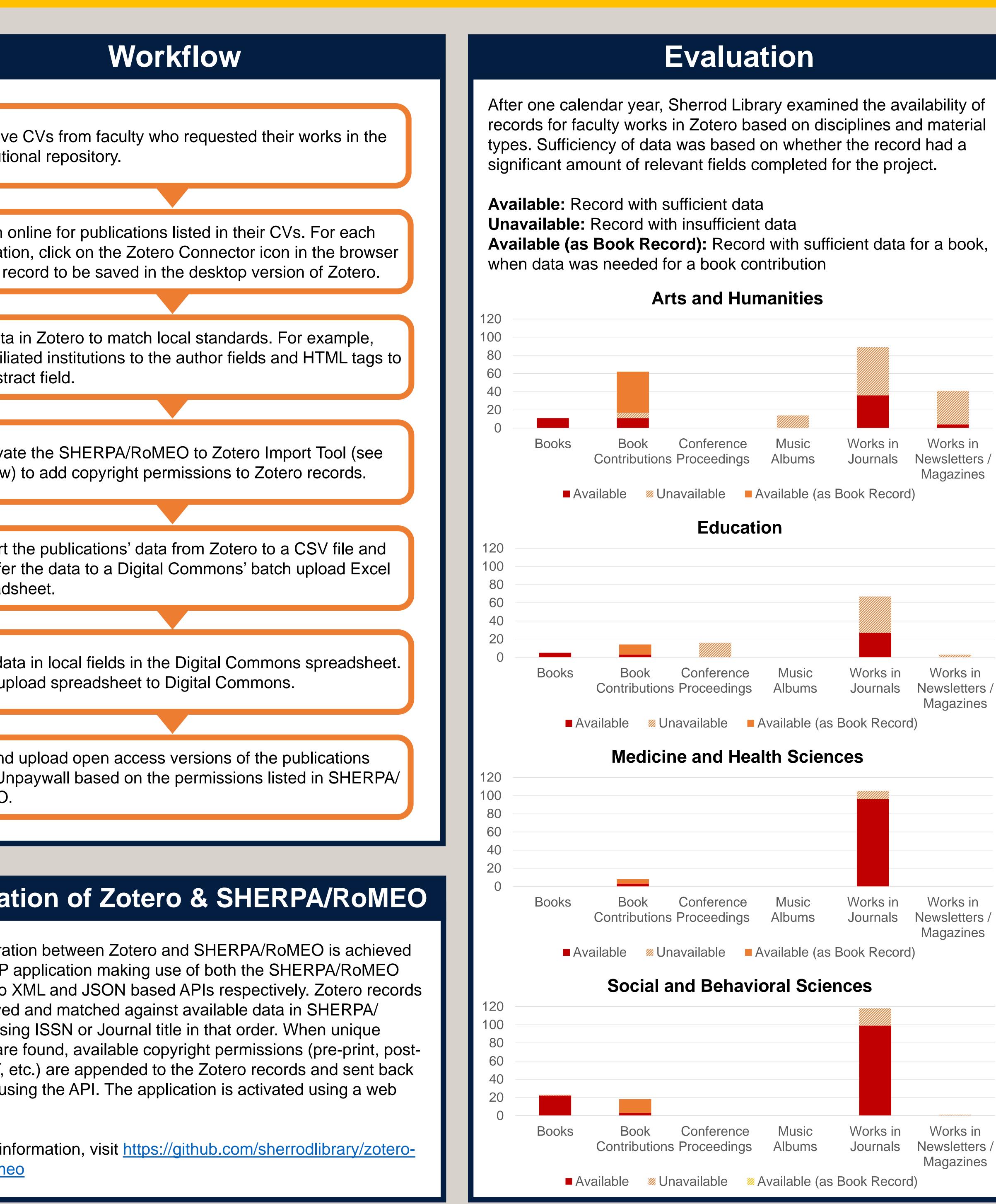

## **Final Decisions**

E

ETSU

Based on the evaluation and other observations, it was decided to:

#### Zotero

- Continue the use of Zotero for STEM books, book contributions, and works in journals
- Discontinue the use of Zotero for conference proceedings, music albums, and works in newsletters/magazines
- Discontinue the use of Zotero for works within the arts/humanities and education disciplines

### SHERPA/RoMEO

Continue the use of SHERPA/RoMEO within Zotero as it sufficiently found copyright permissions for STEM journals

### Unpaywall

Continue the use of Unpaywall for works in journals from all disciplines. Unpaywall successfully found open access versions of works, which saved time on manually searching in various databases for them.

## Significance

The evaluation of Zotero indicates areas of improvement for academic content providers' practices of open bibliographic metadata:

- Non-traditional publications (creative works and newsletter/magazine articles) lagged behind traditional publications (books, book contributions, and journal articles).
- Publications in the arts/humanities and education disciplines lagged behind those in the STEM disciplines.
- Individual works (specifically conference proceedings) uploaded with other works as a single document caused difficulty in gathering data.